# **AZ-140V Arizona Individual Income Tax Payment Voucher for Electronic Filing of Form 140, 140PY or 140NR**

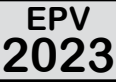

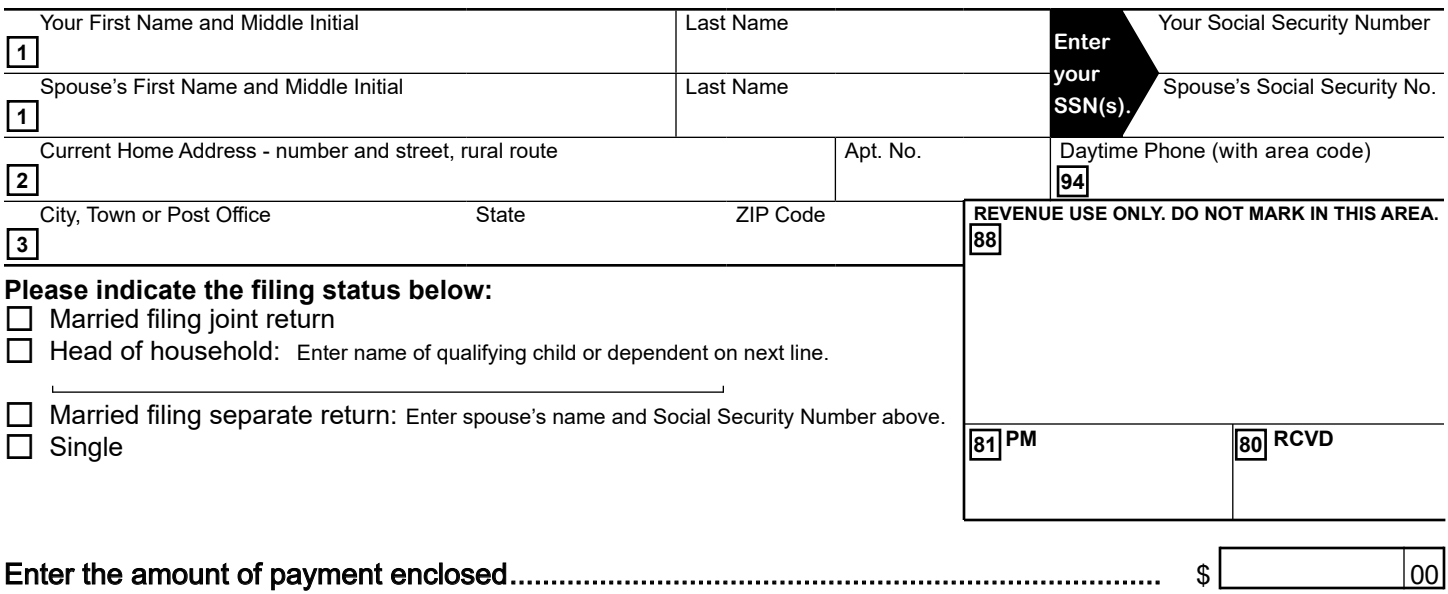

### If you are mailing this payment

#### **To ensure proper application of this payment, be sure that you:**

- Do **not** send cash.
- Make your check or money order payable to Arizona Department of Revenue.
- $\sqrt{ }$  Write your SSN, "2023 Tax" and 140 on your payment.
- $\checkmark$  Include your payment with this form.
- **Mail to** Arizona Department of Revenue, PO Box 29085, Phoenix, AZ 85038-9085.

If you are making an electronic payment

**You can make this 140V payment by eCheck or credit card!**  American Express ♦ Visa ♦ Discover Card ♦ MasterCard

#### **www.AZTaxes.gov**

- $\checkmark$  Click on "Make a Payment" and select "140V" as the Payment Type.
- $\sqrt{\ }$  Do not mail this form. We will apply this payment to your account.

**NOTE:** To avoid interest and penalties you must pay the full amount of your tax by April 15, 2024. You will not receive an additional notice from the Arizona Department of Revenue unless an error exists with your return.

## **Print Form**